### Engineering Way To Do Management

Aleksandr Akselrod

September 30, 2023

K ロ ▶ K @ ▶ K 할 ▶ K 할 ▶ | 할 | ⊙Q @

### **Outline**

KOKK@KKEKKEK E 1990

- руководитель разработки Клиентского Сервиса, Тинькофф
- $\blacktriangleright$  руководитель разработки RRE + PP, Авито
- руководитель разработки Web Приложений, Спортмастер

K ロ ▶ K 個 ▶ K 할 > K 할 > 1 할 > 1 이익어

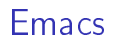

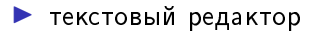

 $\triangleright$  rss, медиаплеер, командная строка, email-клиент, Telegram

K ロ ▶ K 個 ▶ K 할 > K 할 > 1 할 > 1 이익어

 $\triangleright$  создан в 1976 году

 $\triangleright$  ectb Evil mode

### Orgmode

- плагин для Emacs
- Markdown
- $\triangleright$  экспорт в PDF/md/Ox/Hugo

K ロ ▶ K 個 ▶ K 할 > K 할 > 1 할 > 1 이익어

- Rak Jupiter Notebook
- планировщик

#### Личная эффективность

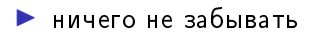

• планировать свое время

• важные артефакты должны быть всегда под рукой

**K ロ X K 레 X K 회 X X 회 X 및 X X X X X 전** 

### Orgmode и Ты

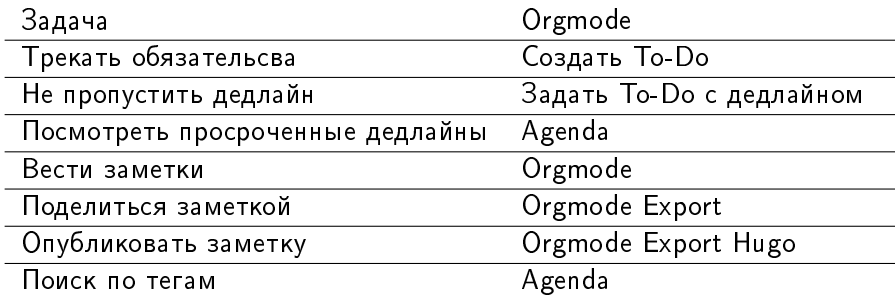

K ロ ▶ K @ ▶ K 할 ▶ K 할 ▶ ( 할 ) 19 Q Q ·

#### Scrum

- 2х недельный спринты
- в начале спринта команда берет комит на спринт
- на планировании составляется план на спринт
- на дейли происходит обзор плана спринта
- ключевое в любой момент времени команда верит в комит

**K ロ X K 레 X K 회 X X 회 X 및 X X X X X 전** 

## **Op Review**

Ритуал, раз в две недели проверяем базовые показатели команды

K ロ ▶ K 個 ▶ K 할 > K 할 > 1 할 > 1 이익어

- $\blacktriangleright$  EOL'ы
- ▶ Zero Bug Policy
- Обзор прошедшего спринта
	- $\triangleright$  Scope-Drop
	- Что выпустили
	- Что не выпустили
	- Взяли сверх обязательств
	- **Выводы по спринту**

#### Orgmode и Op Review

- $\triangleright$  создать темплейт  $Op$  Review в формате  $O$ rg
- $\blacktriangleright$  выгрузить значимые показатели спринта через Jira API
- зарендерить Org-шаблон
- вставить результат рендеринга в ор-review org в формате inline

**KORKA SERKER ORA** 

• поделиться с тим лидом в Git

- $\triangleright$  хранится история Op-Review
- в процессе встречи удобно делать заметки
- при необходимости можно поставить ТоDо с привязанным дедлайном

## Orgmode и Команда

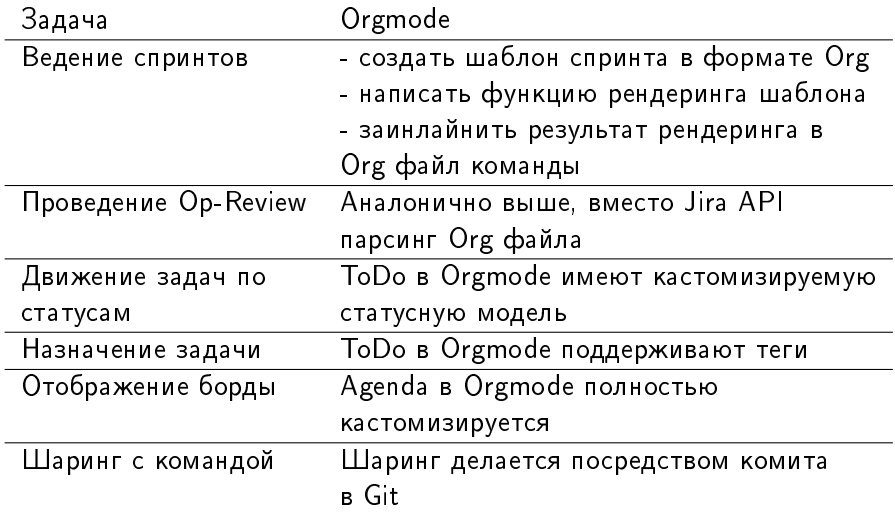

K ロ ▶ K 個 ▶ K 할 ▶ K 할 ▶ ( 할 ) 19 Q Q ·

#### Мультики. To Do

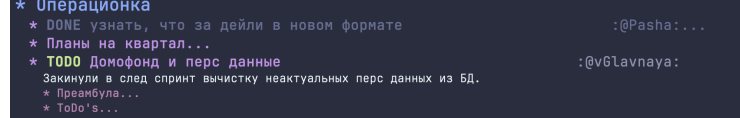

K ロ X x 4 → X ミ X × ミ X → X ミ → の Q Q →

# Мультики Agenda

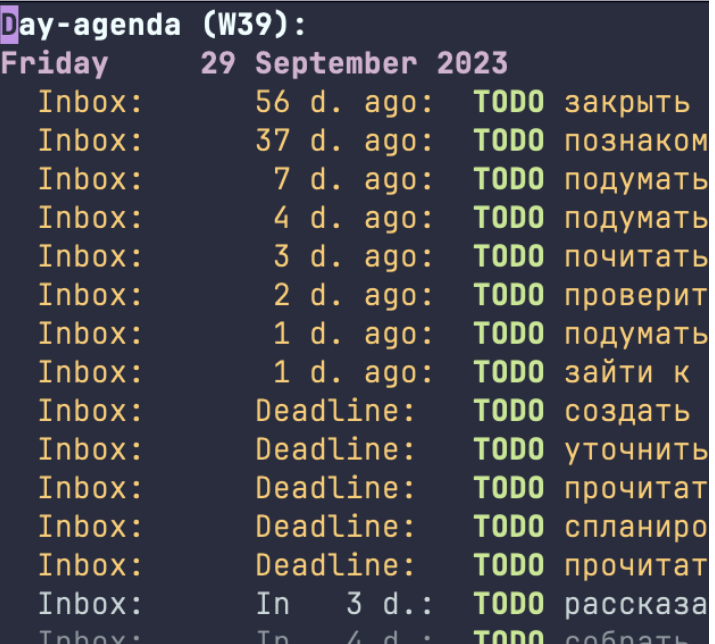

重  $299$ 

#### Мультики.Code

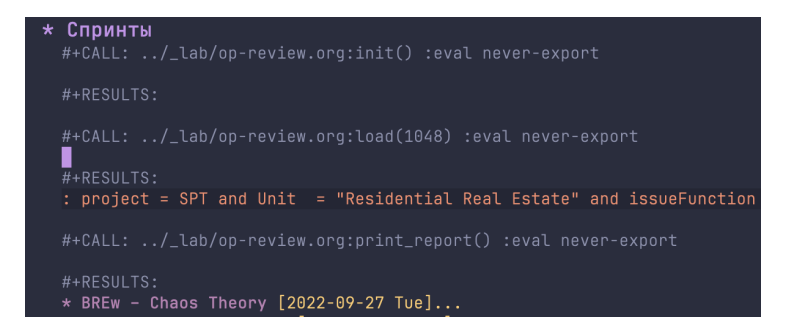

**KORK EXTERNE DRAM** 

#### Заключение

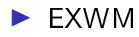

• высокая кастомизация

 $\triangleright$  BCe B Git

• презентация написана в Emacs

K ロ ▶ K 個 ▶ K 할 ▶ K 할 ▶ 이 할 → 9 Q Q ·